## **SUPPLEMENTARY INFORMATION**

## **TABLES**

## *Supplementary table 1: R packages*

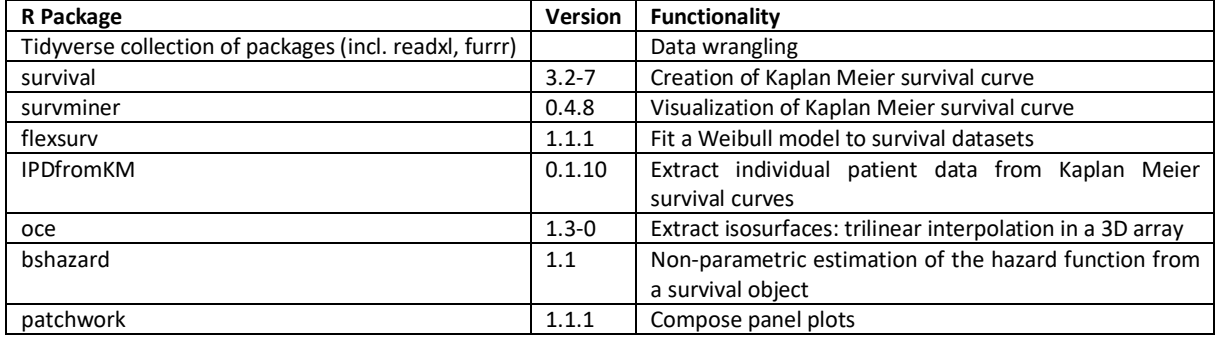

## **FIGURES**

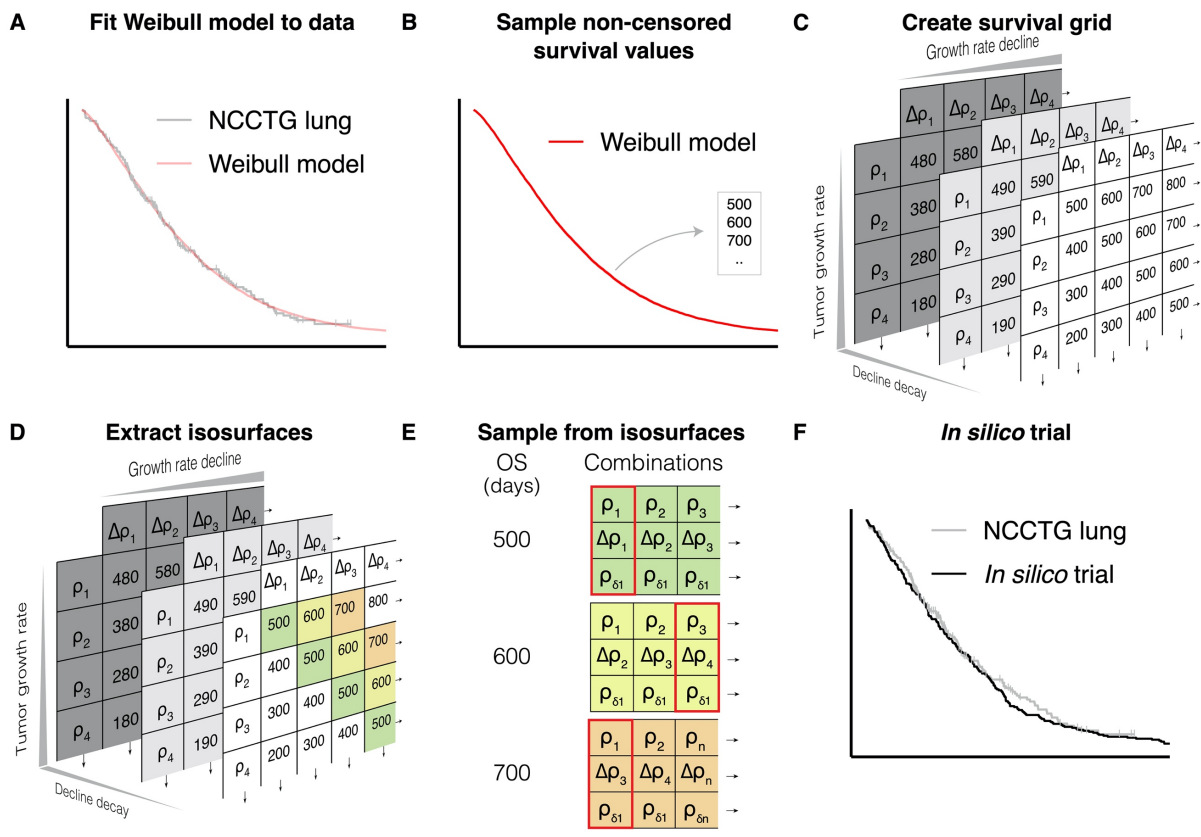

**Supplementary figure 1: Implementation of the fitting procedure.**

**(A)** We fitted a Weibull distribution to a survival dataset (i.e., the NCCTG lung cancer dataset), and **(B)**sampled survival values (n=228) from the Weibull distribution to obtain non-censored survival data. **(C)** Next, a 3D grid with survival values was generated using a grid search on three tumor-related parameters: the tumor growth rate, the growth rate decline, and the decline decay. **(D)** Parameter combinations leading to similar survival values (i.e., isosurfaces) are extracted from the grid using the marching cubes algorithm. **(E)** We sampled parameter combinations from isosurfaces that corresponded with the sampled survival values from the Weibull model and **(F)** simulated survival of patients with this selection of parameter combinations.

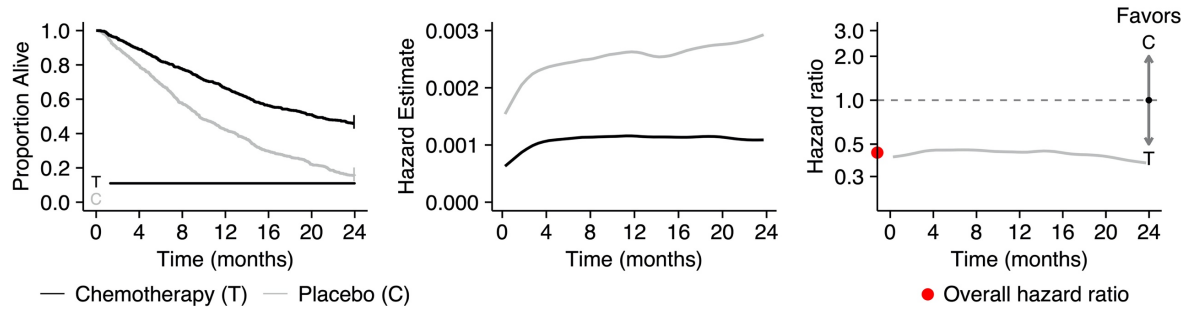

**Supplementary figure 2: A mechanism-based** *in silico* **chemotherapy trial can adhere to the proportional hazard assumption.**

A 1:1 randomized *in silico* chemotherapy trial (n = 800 per arm) with a continuous and constant treatment effect – reduction of tumor growth to 70% of its initial growth – adheres to the proportional hazard assumption, as is indicated by a constant hazard ratio over time.